### CamelOne 2013 June 10-11 2013 Boston, MA

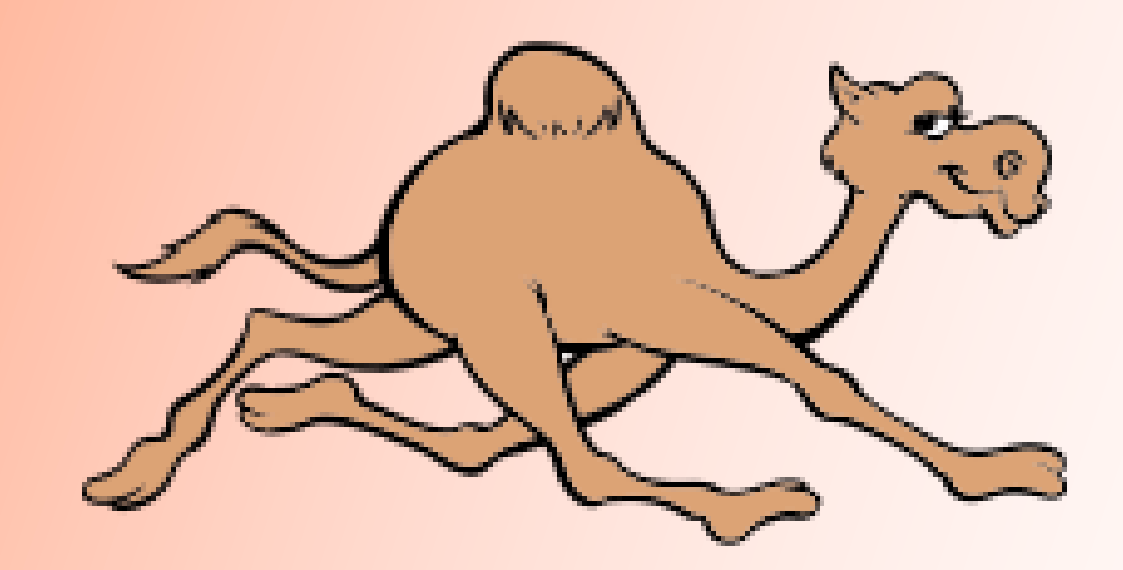

### **"Banking" on Apache Camel**

By Rohit Sitani

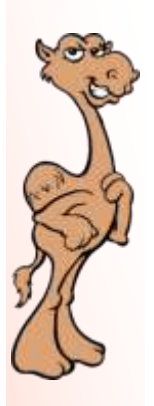

## About the Speaker

#### **Rohit Sitani**

Senior Consultant with Capgemini

Instrumental in creating next-generation frameworks & libraries. Specializes in writing customer facing Enterprise applications.

rohit.sitani@capgemini.com

linkedin.com/in/rohitsitani

twitter.com/rohitsitani

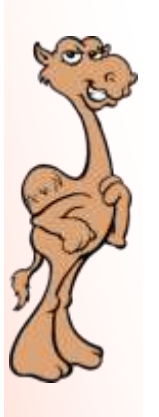

# Agenda

#### **Digital Banking: One Bank view across channels**

**Why a Routing and Mediation engine**

**Before & After Apache Camel**

- **Simplification**
- **Parallel Processing**
- **Testing**

**Some rough edges**

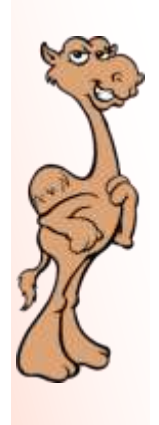

#### The Industrybills business mail financial mobile trade deposits products wealth <sup>terms</sup> credit<br>checking <sup>internet</sup> mortgage rate growth cards currency transaction activities increment savings liquidity Istomers<br>commercial accounts money checks debit **"QUUUQIILD"**<br>S<sub>principal <sup>invest</sup>ment<br>"<sub>Tevenue</sub></sub> **UITUW** services

### Traditional Banking

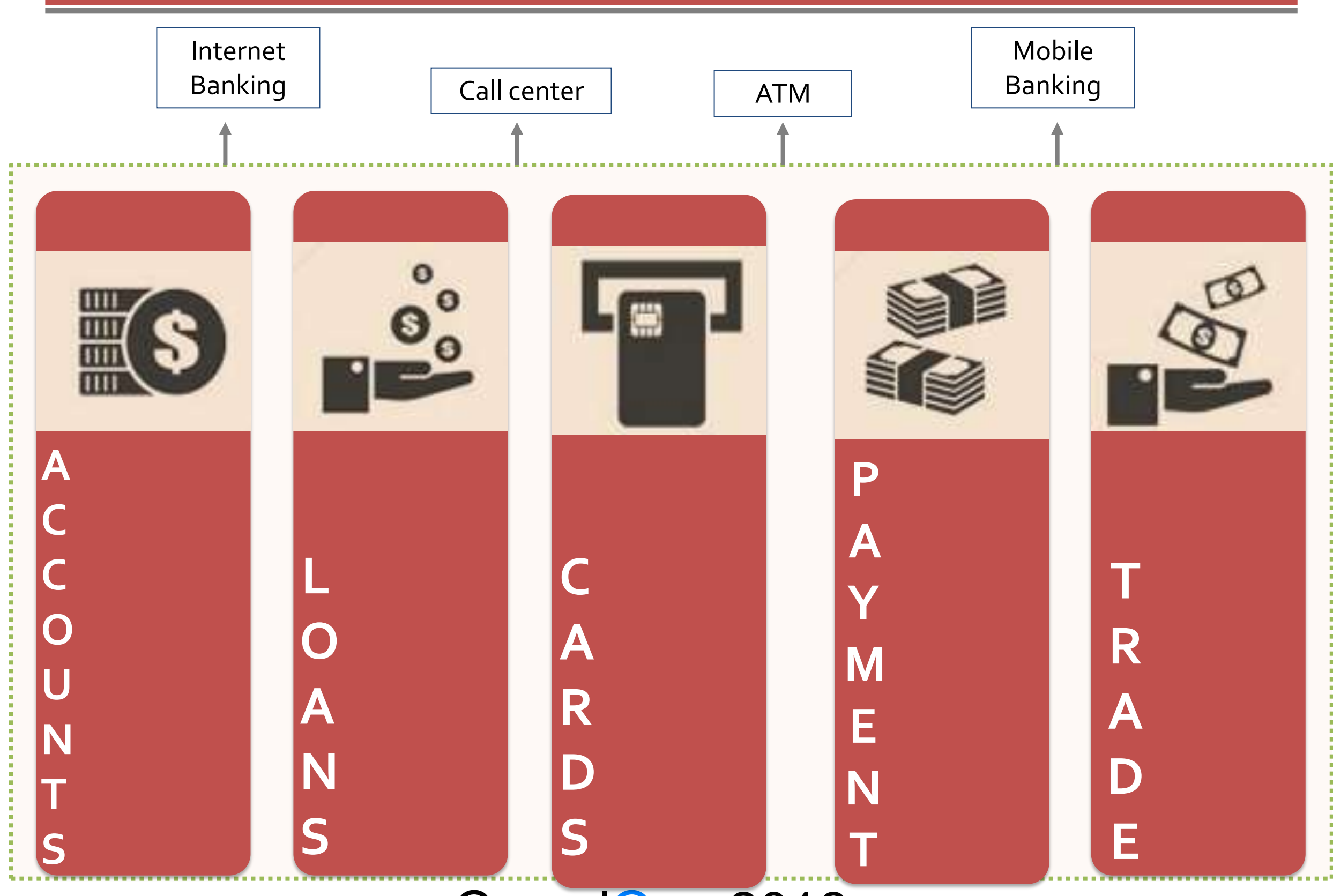

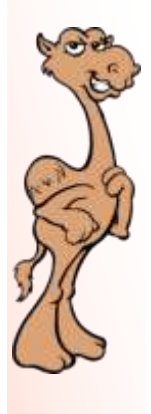

### One Bank View

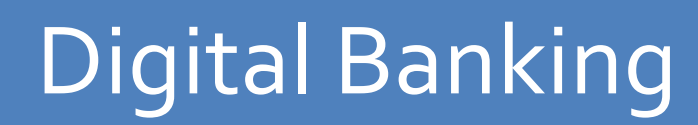

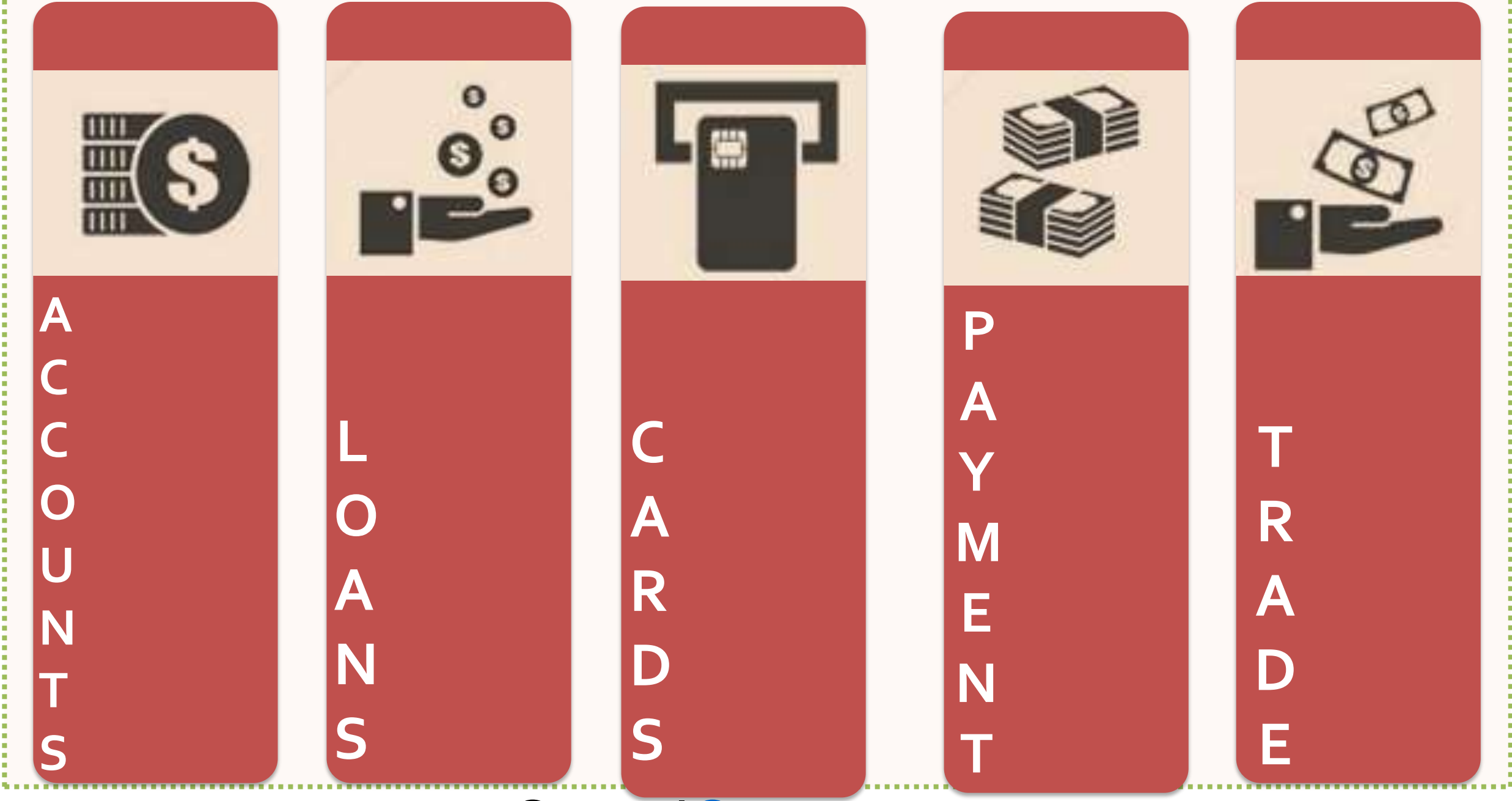

### Digital Bank end-state Architecture

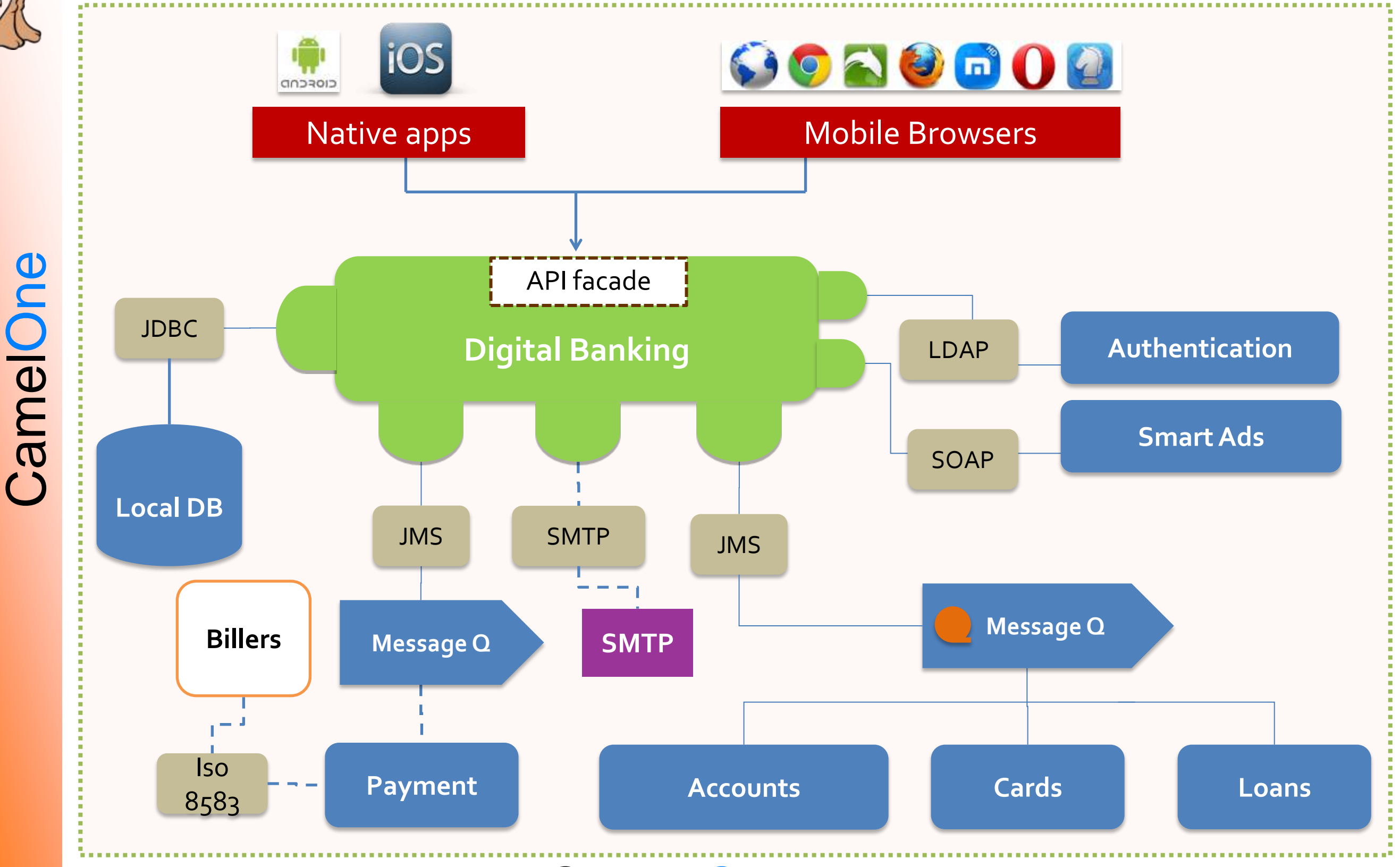

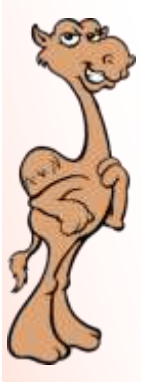

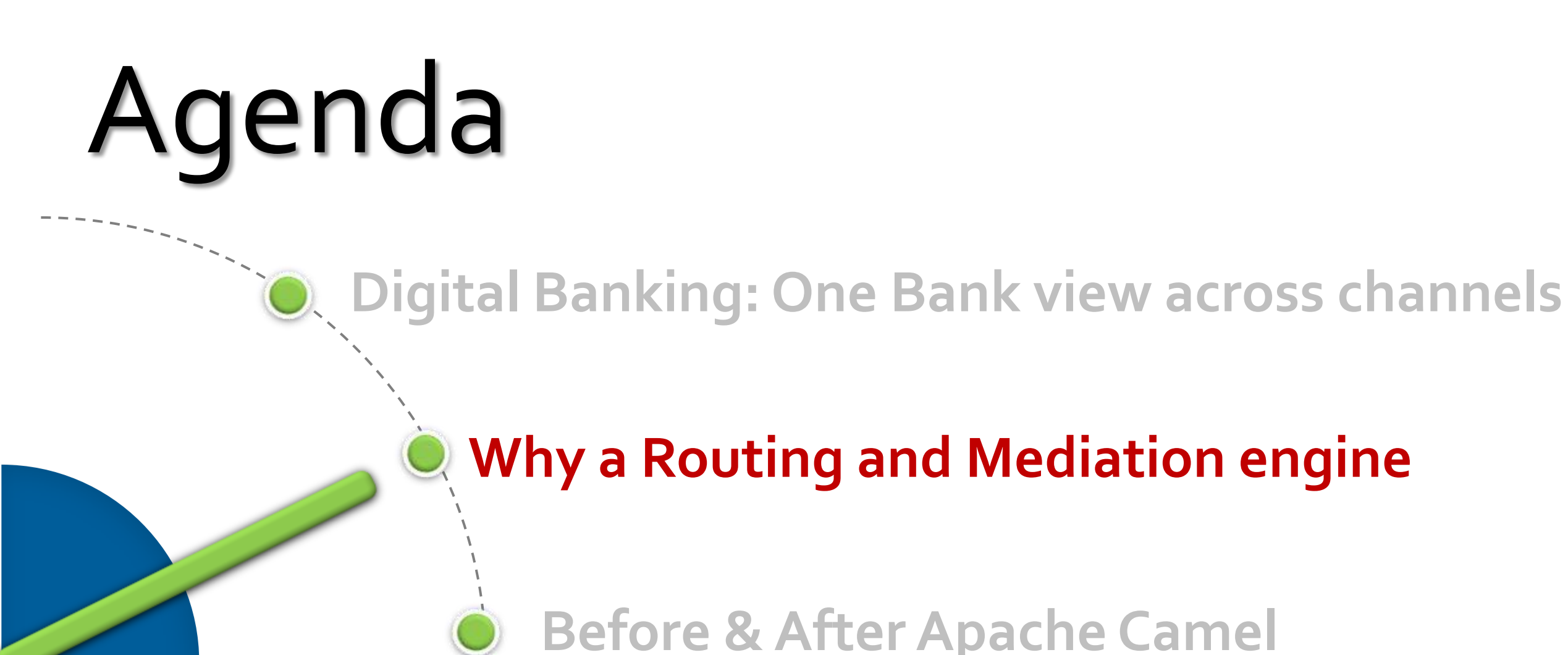

#### **Why a Routing and Mediation engine**

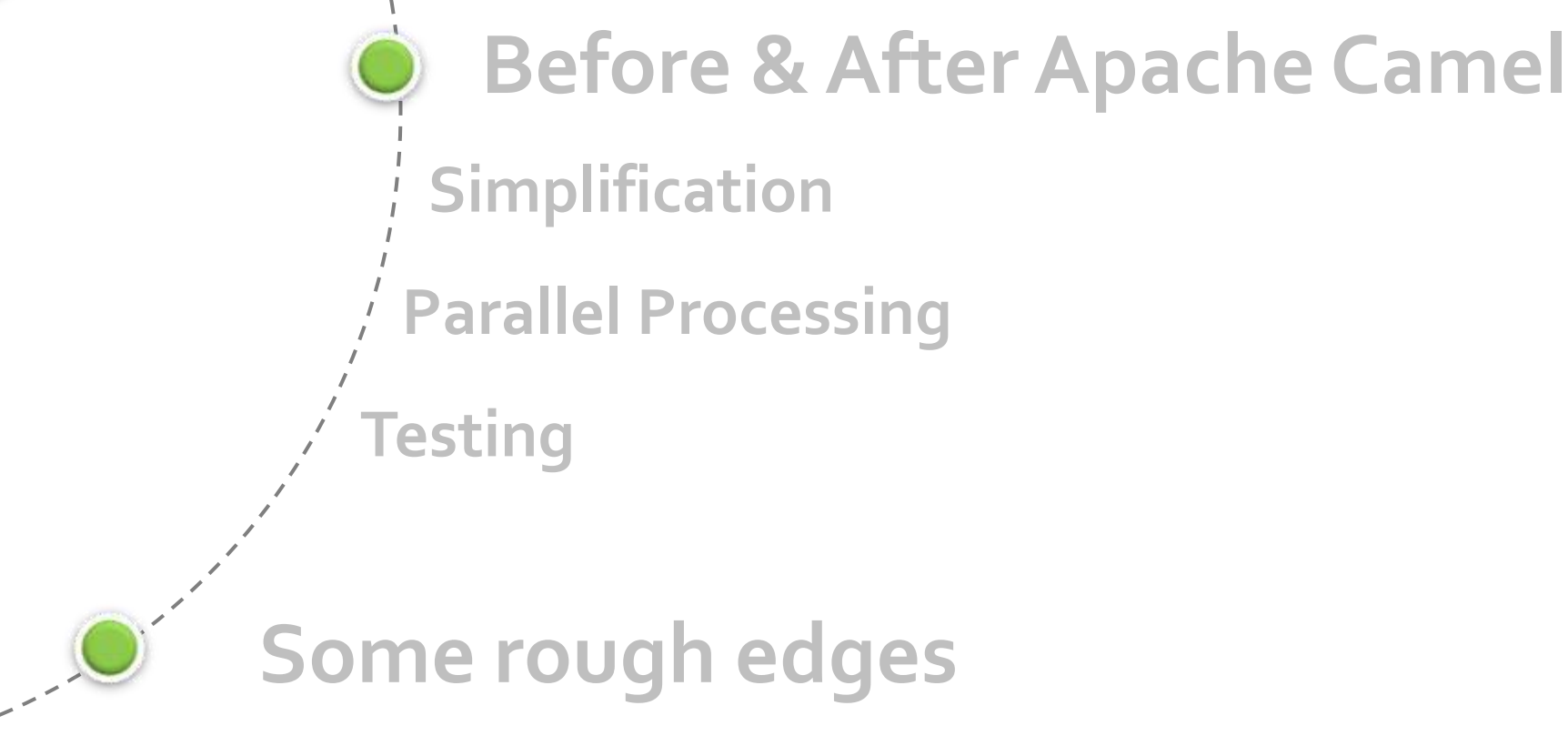

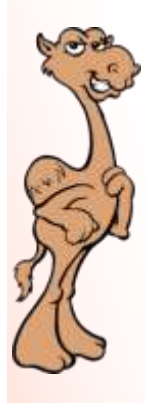

### Why Routing & Mediation Engine

**Write less code**

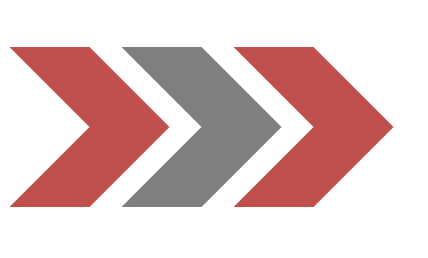

- •Less testing, Less maintenance, Lower cost
- •Focus attention on business logic

**Leverage Best Practices**

•Use existing API •Stand on shoulders of Giants:

"There is an API for (nearly) everything"

•Leverage EIP as a language

**Divide Work**

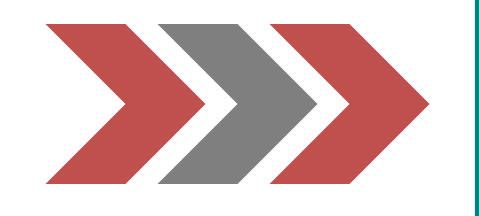

- •Better collaboration
- •Quicker turnaround

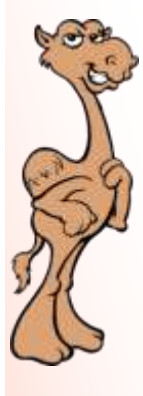

### 10K feet Architecture

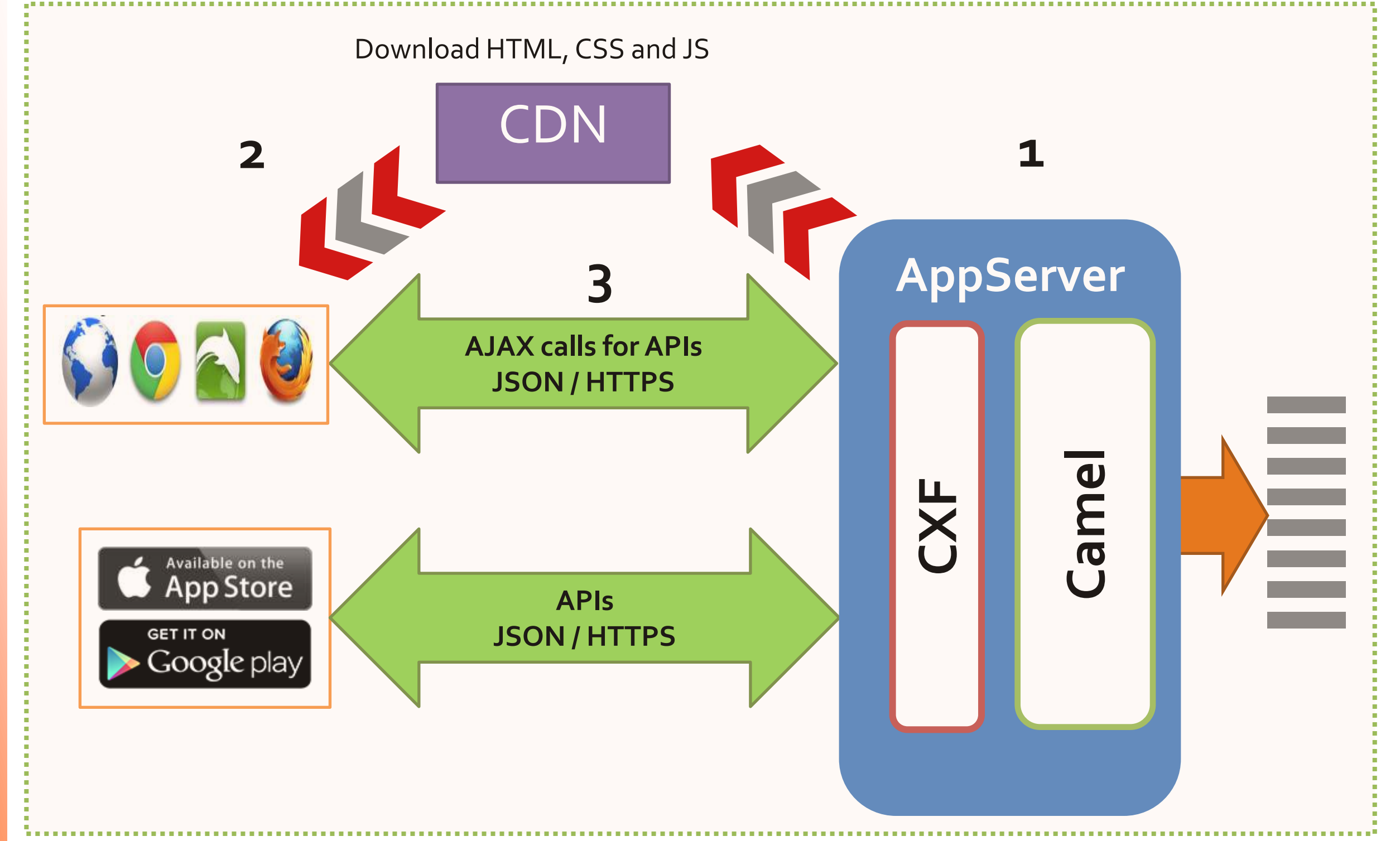

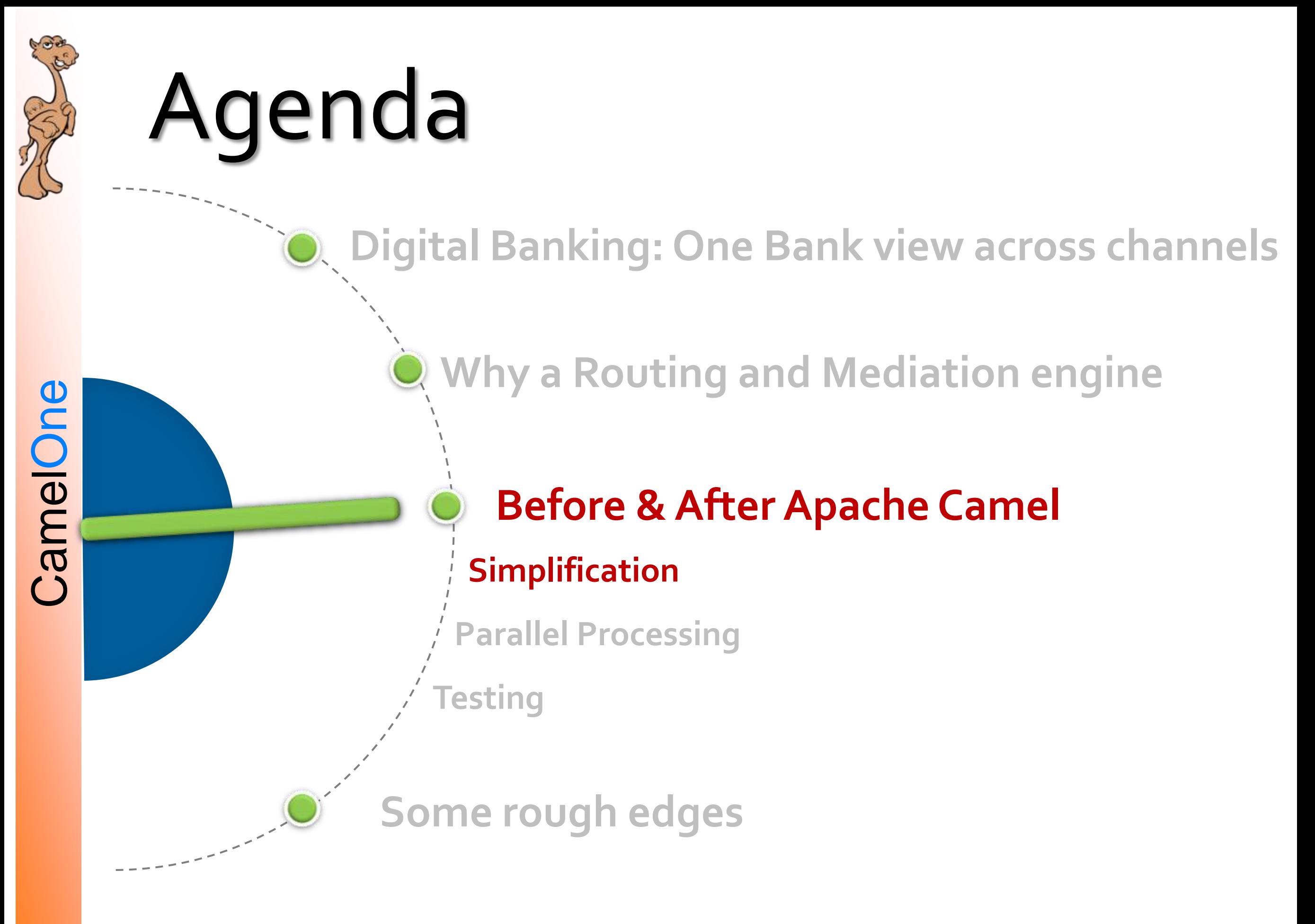

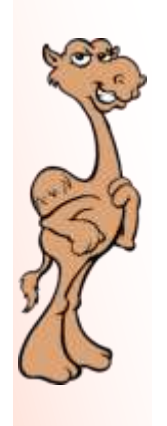

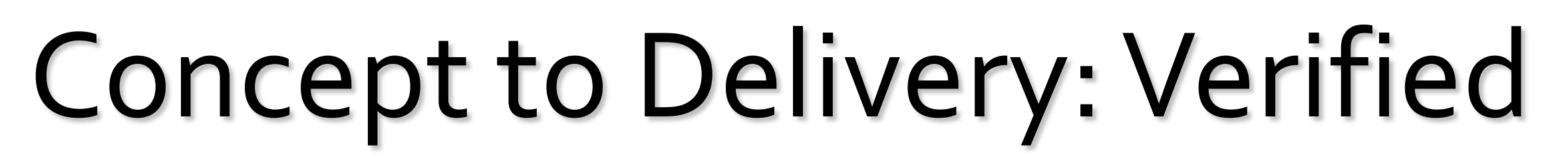

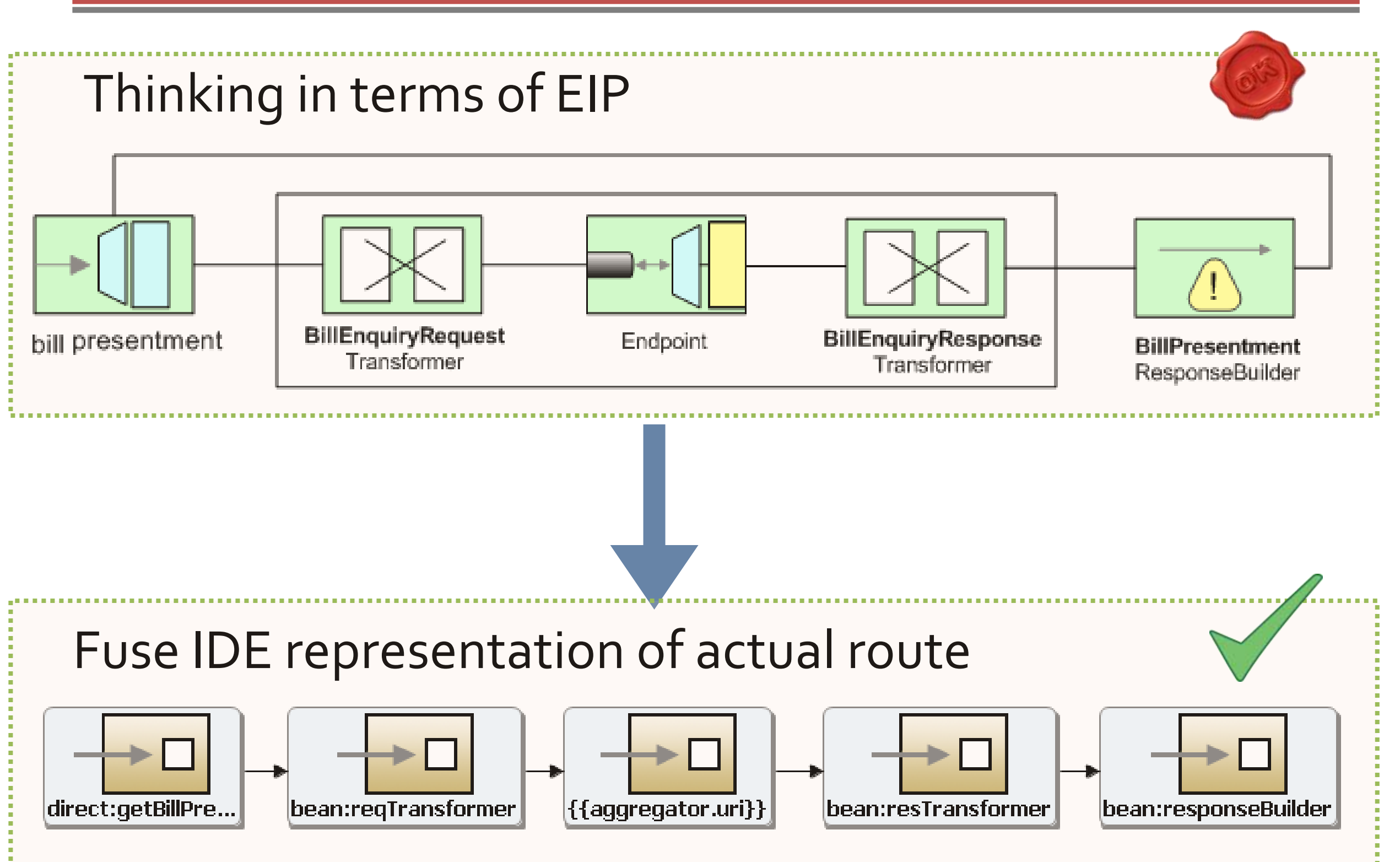

### Decompose Complexity

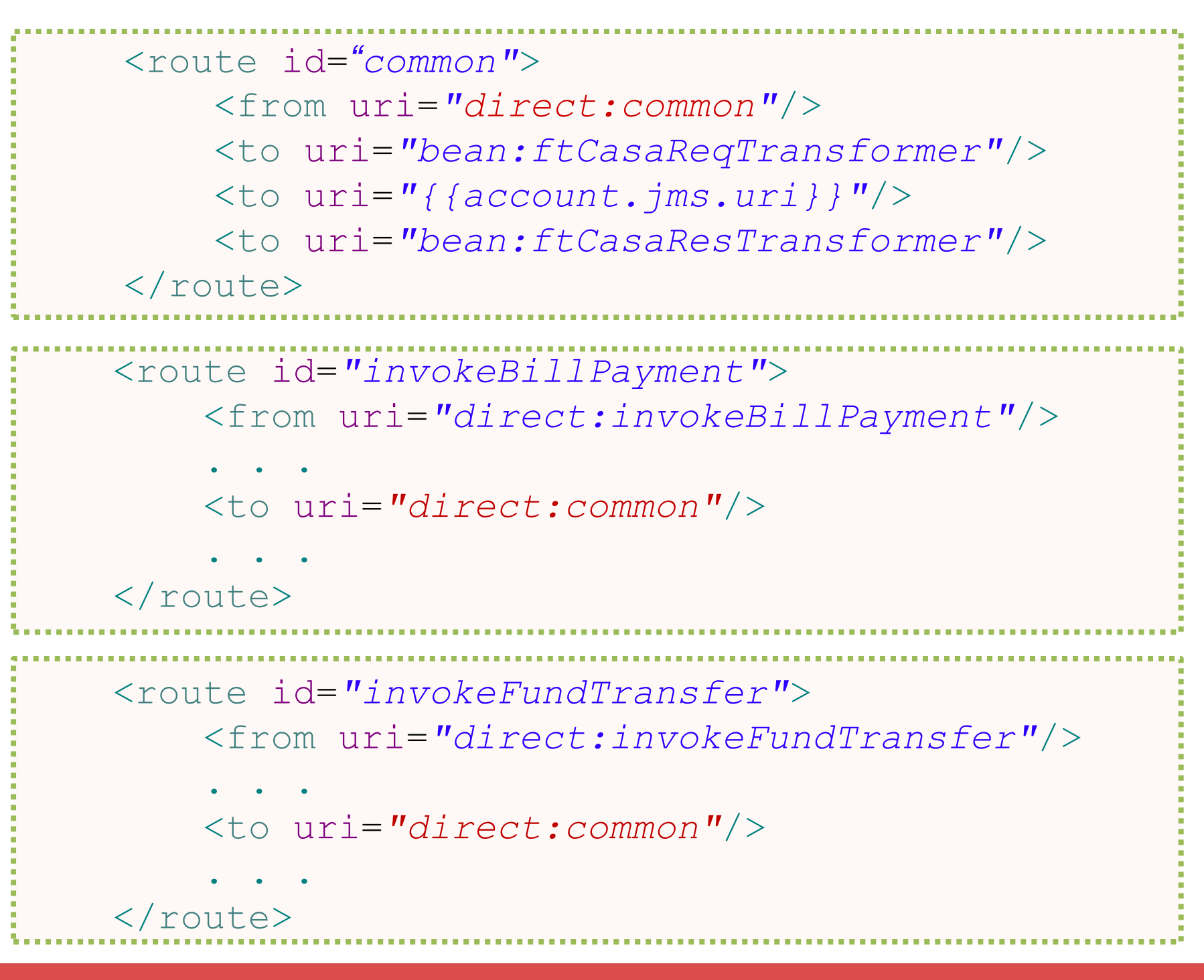

**Enable Re-use | Reduce Redundancy**

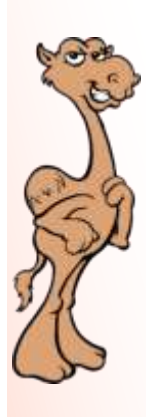

### Smarter Connections

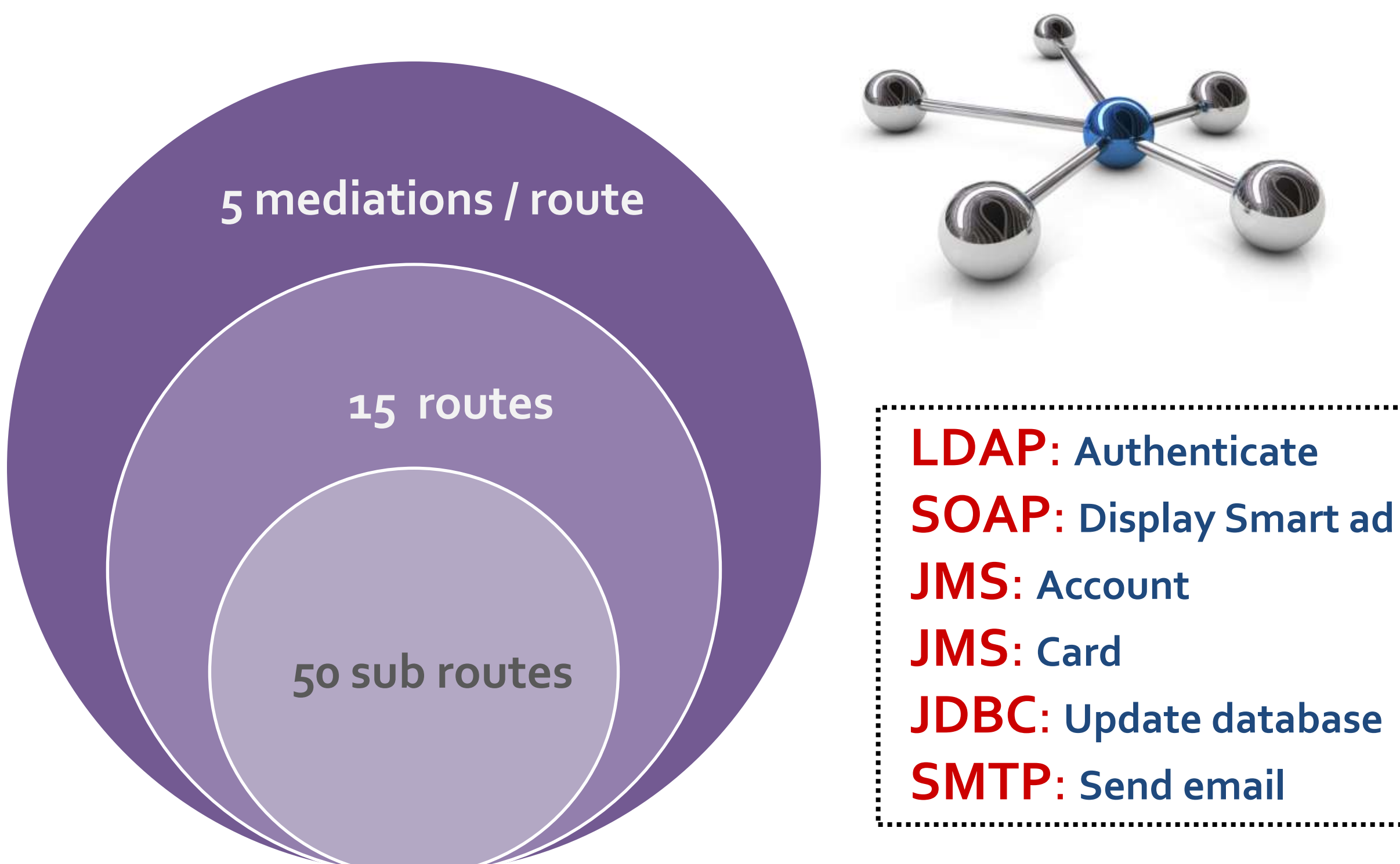

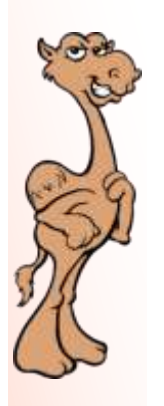

### Flexible Data Carrier

#### MessageContentsList

**public void** process(Exchange ex) **throws** Exception {

 //The data carrier in routes is of type MessageContentsList MessageContentsList mcl = (MessageContentsList) ex.getIn().getBody();

 //BillPaymentRequest is searched by type in the MessageContentsList ex.getIn().getBody(BillPaymentRequest.**class**);

 //AdditionalData is searched by type in the MessageContentsList ex.getIn().getBody(AdditionalData.**class**);

//futher processing

**Reduce multiple data transfer objects**

#### CamelOne 2013

}

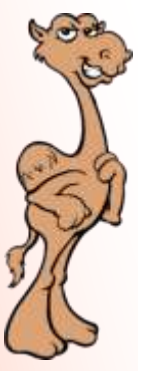

### Simplify: Reduce & Magnify

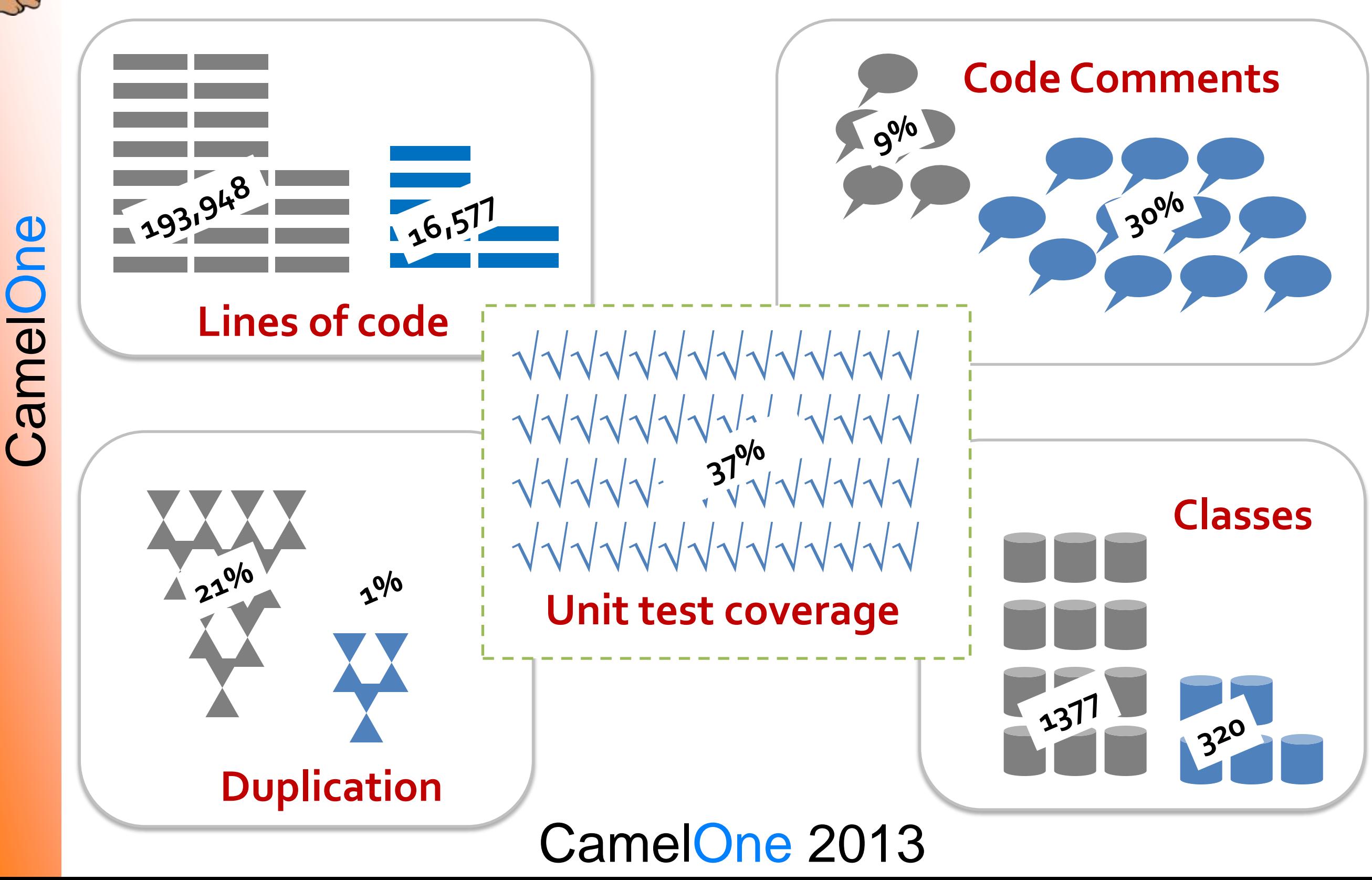

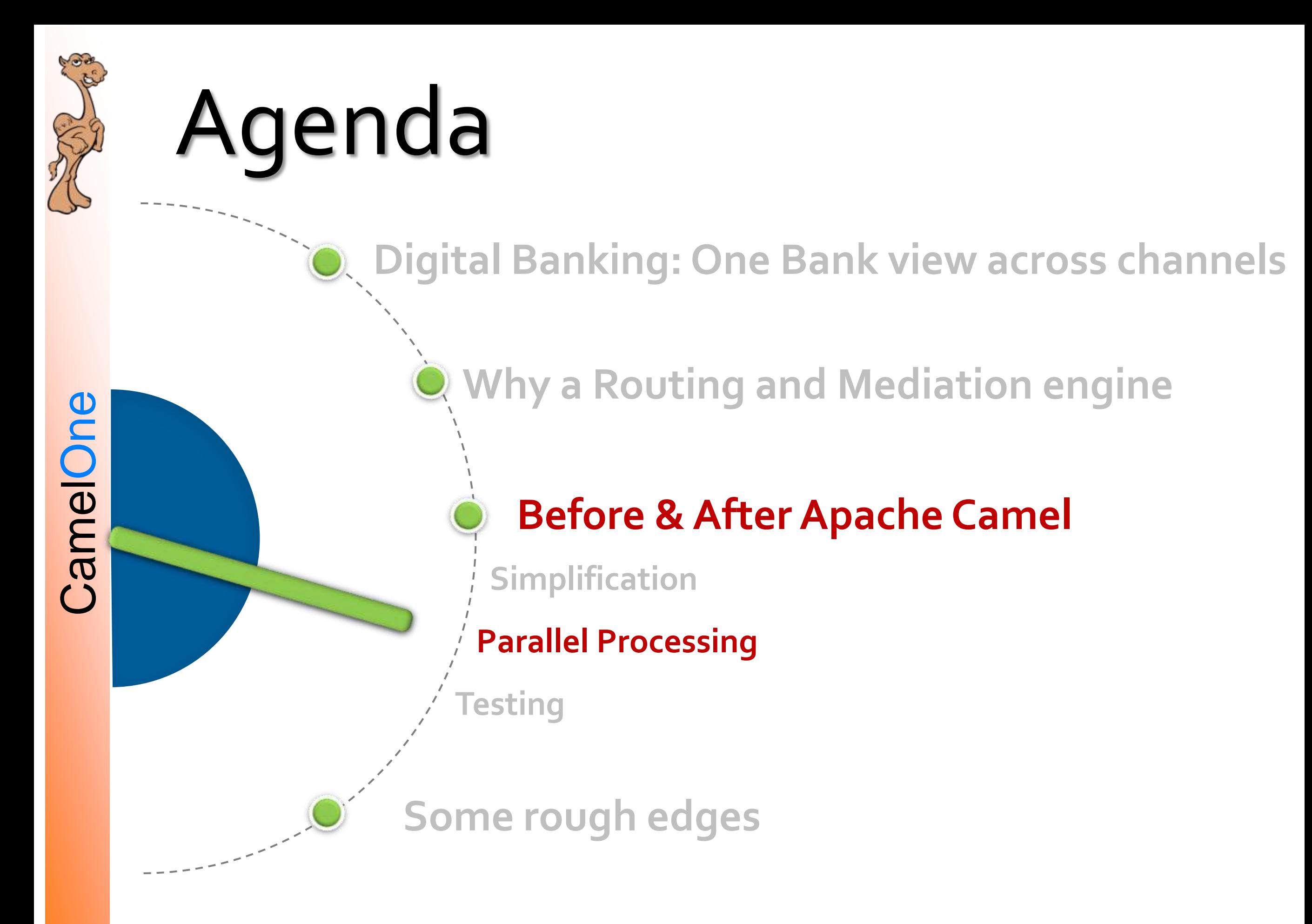

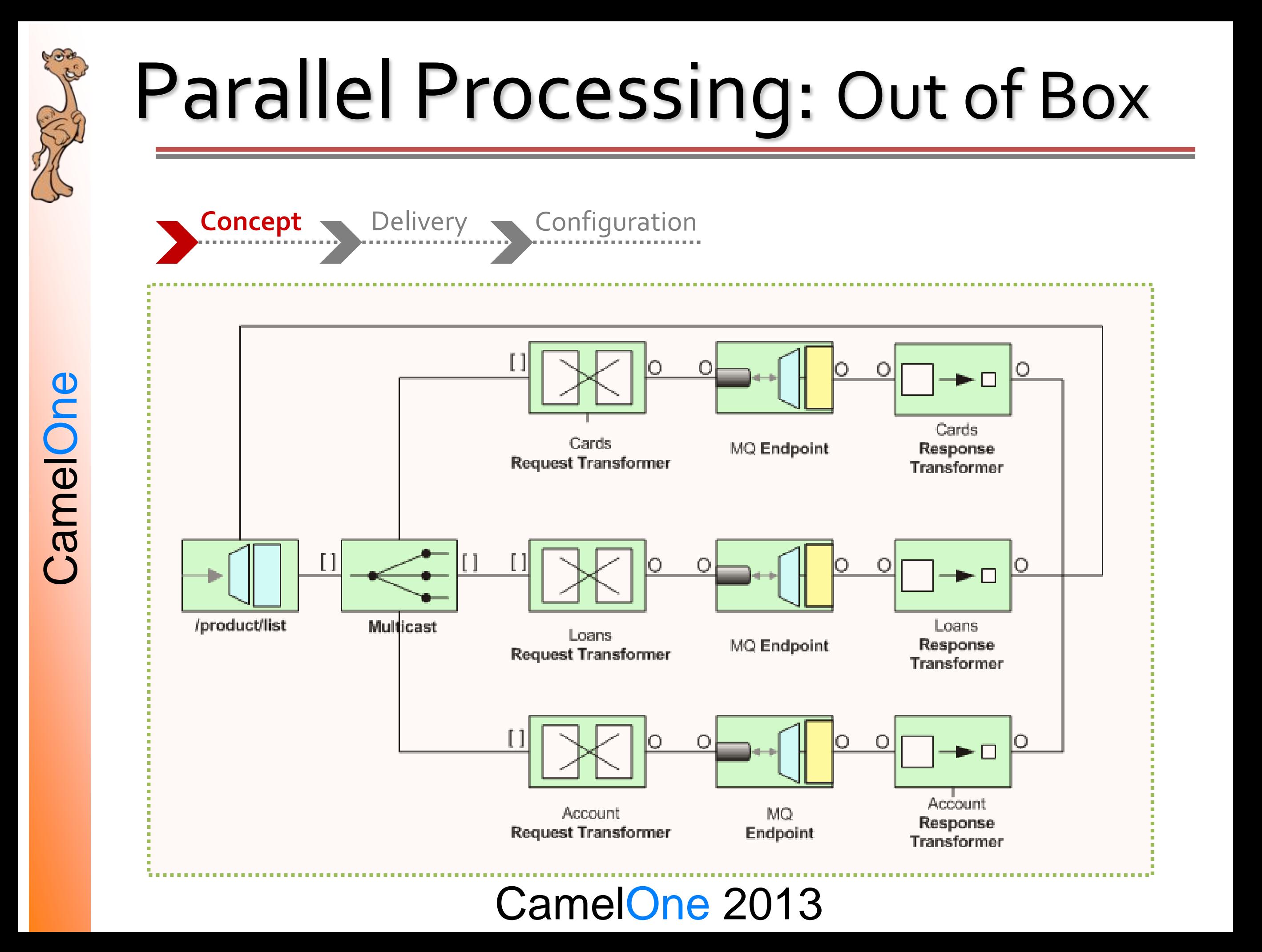

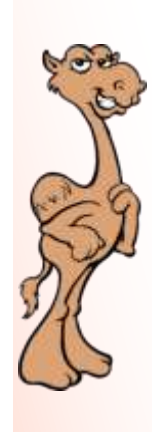

### Parallel Processing: Out of Box

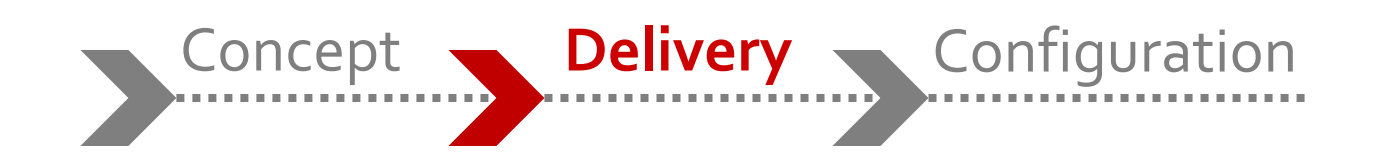

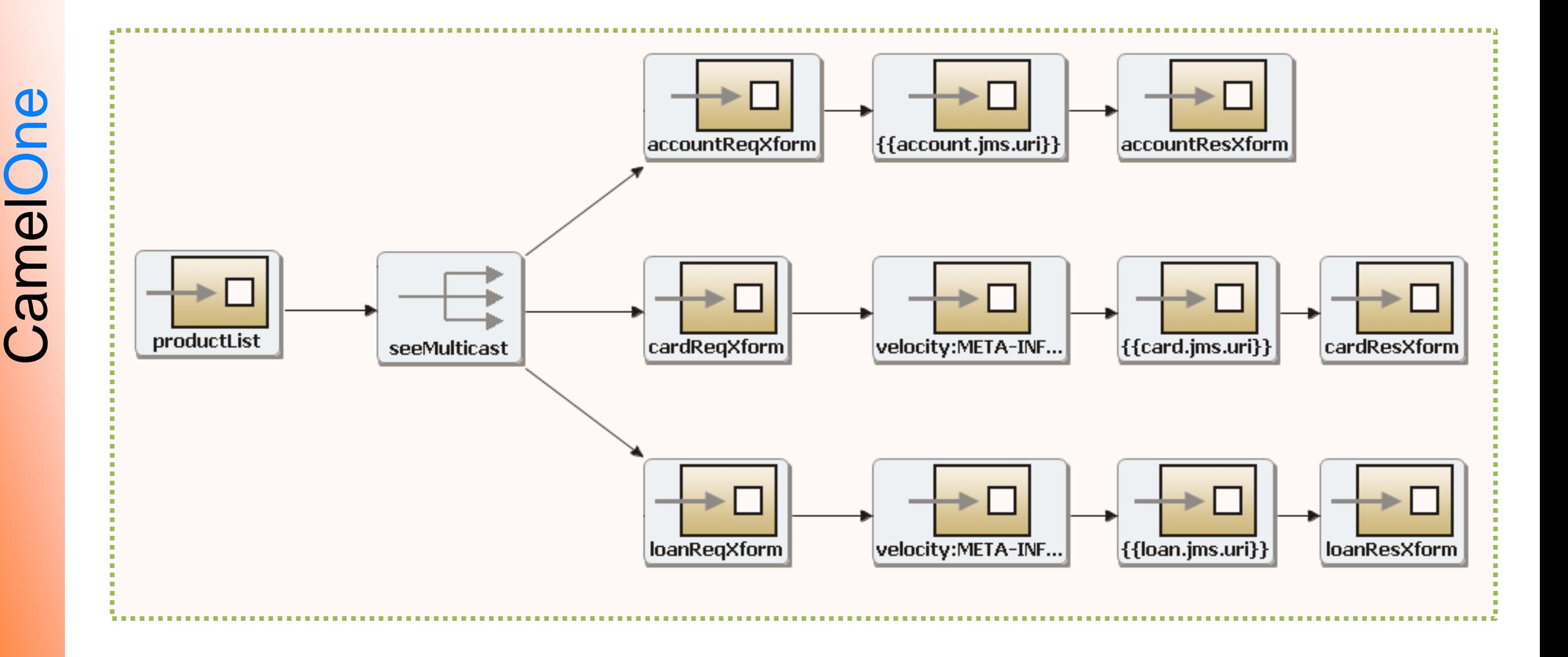

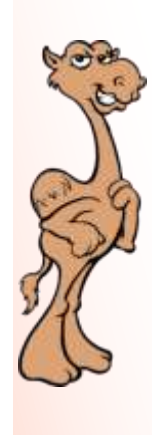

### Parallel Processing: Out of Box

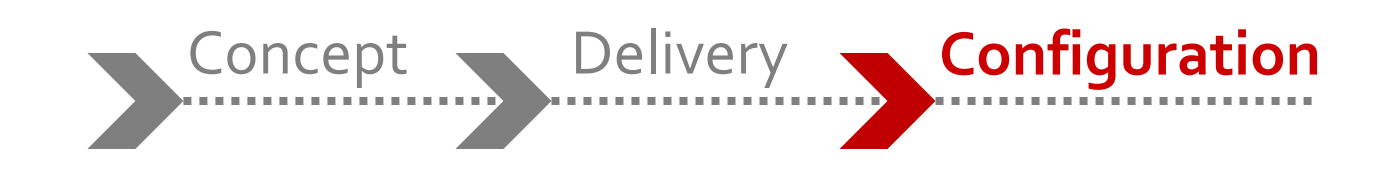

<multicast parallelProcessing=*"true"* strategyRef=*"aggrStrategy"* executorServiceRef=*"lowPool"* timeout=*"20000"*> <to uri=*"direct:getAccountList"*/>

```
 <to uri="direct:getCardList"/>
```
<to uri=*"direct:getLoanList"*/>

</multicast>

**No explicit threads**

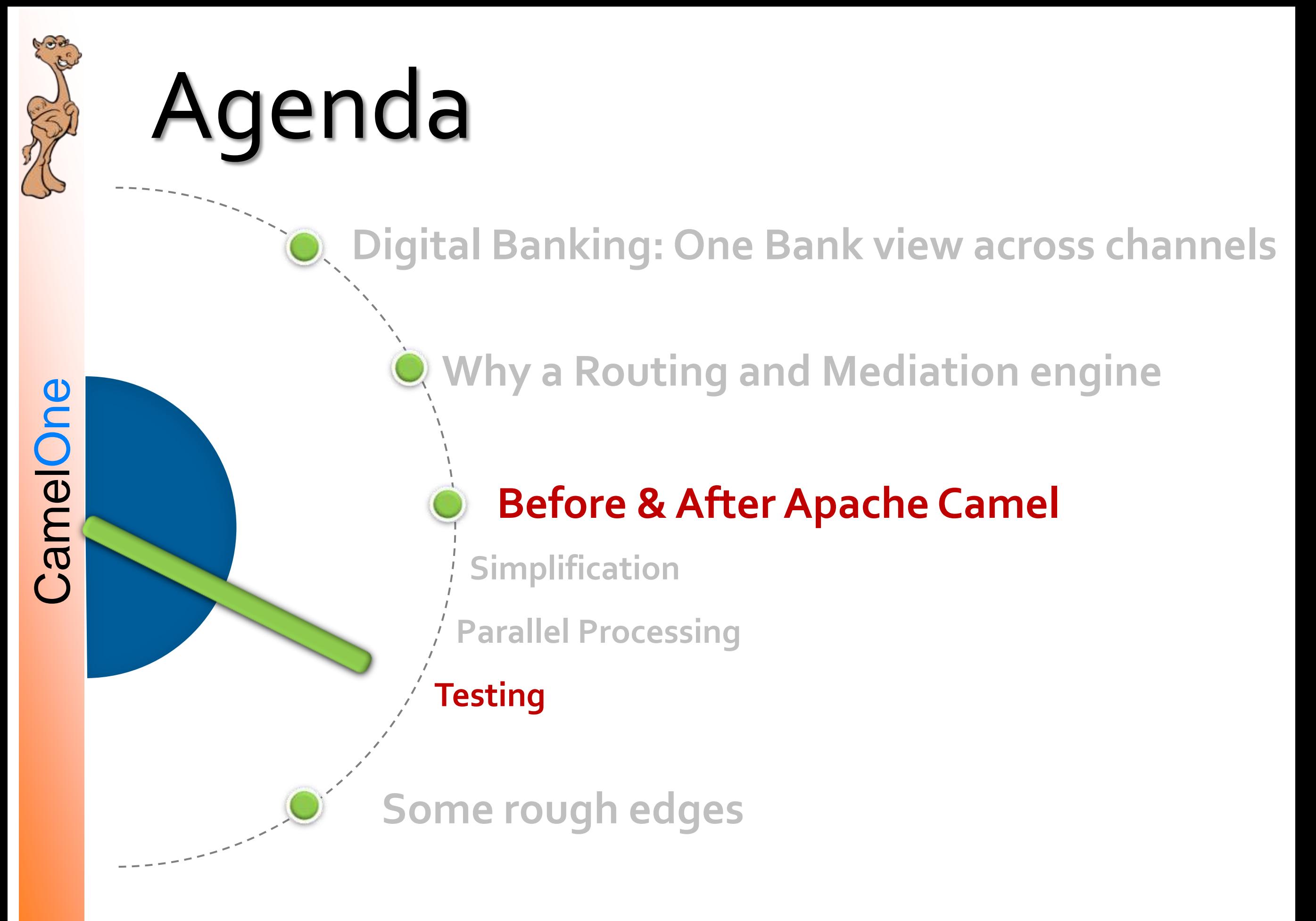

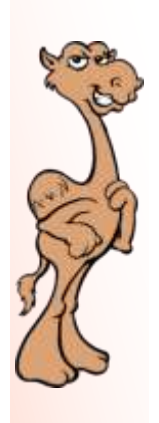

### Testing

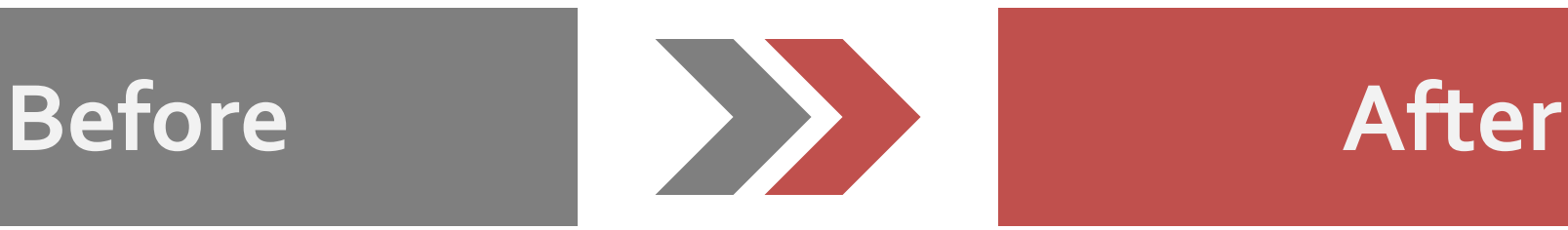

•Unit test limited to utilities

- •Manual System testing after completing coding
- •Bug fixing and regression is cumbersome
- •Difficult to test & code when sub systems are down

•Now follow TDD, with focus on mocking sub systems

•Uninterrupted testing and development via mocking objects

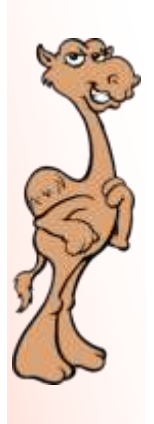

### Testing inside out: Cover Everything

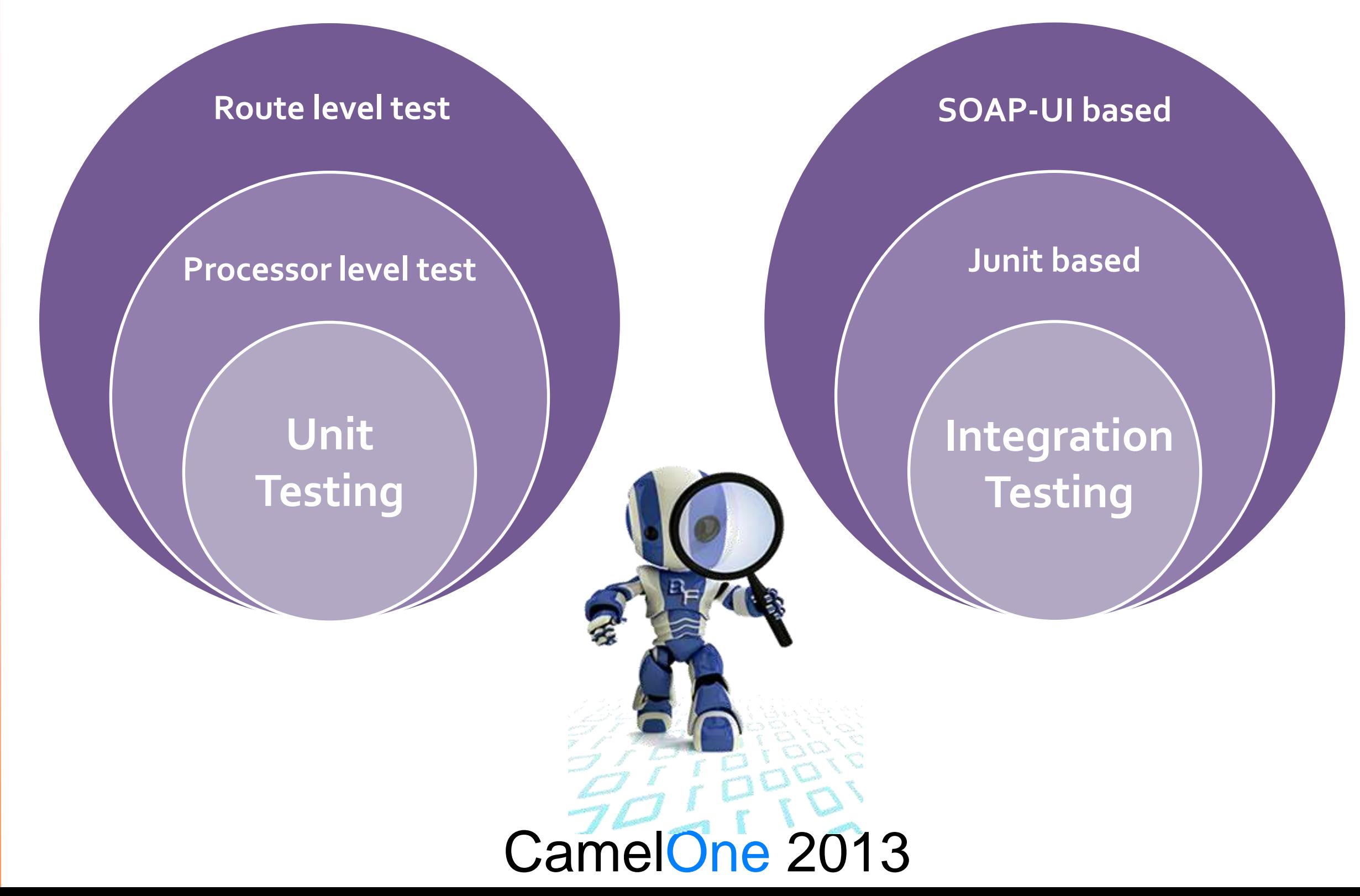

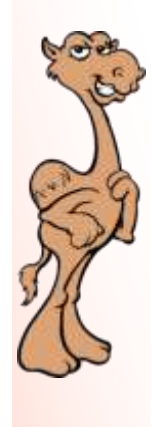

### Testing: the Camel way

#### Producer templates

template.requestBody("direct:invokeBillPayment", request);

#### Advice with

**private void** weaveJMS() **throws** Exception { context.getRouteDefinition("common.ftCasaRoute") .adviceWith(contex, **new** AdviceWithRouteBuilder() { **public void** configure() **throws** Exception { weaveById("jms.uri").replace() .bean(**new** SimulatedJMSResponseProcessor());

}});}

}

#### Mock Components

**public void** configure() **throws** Exception { weaveById("emailProcessor").after().to("mock:result");

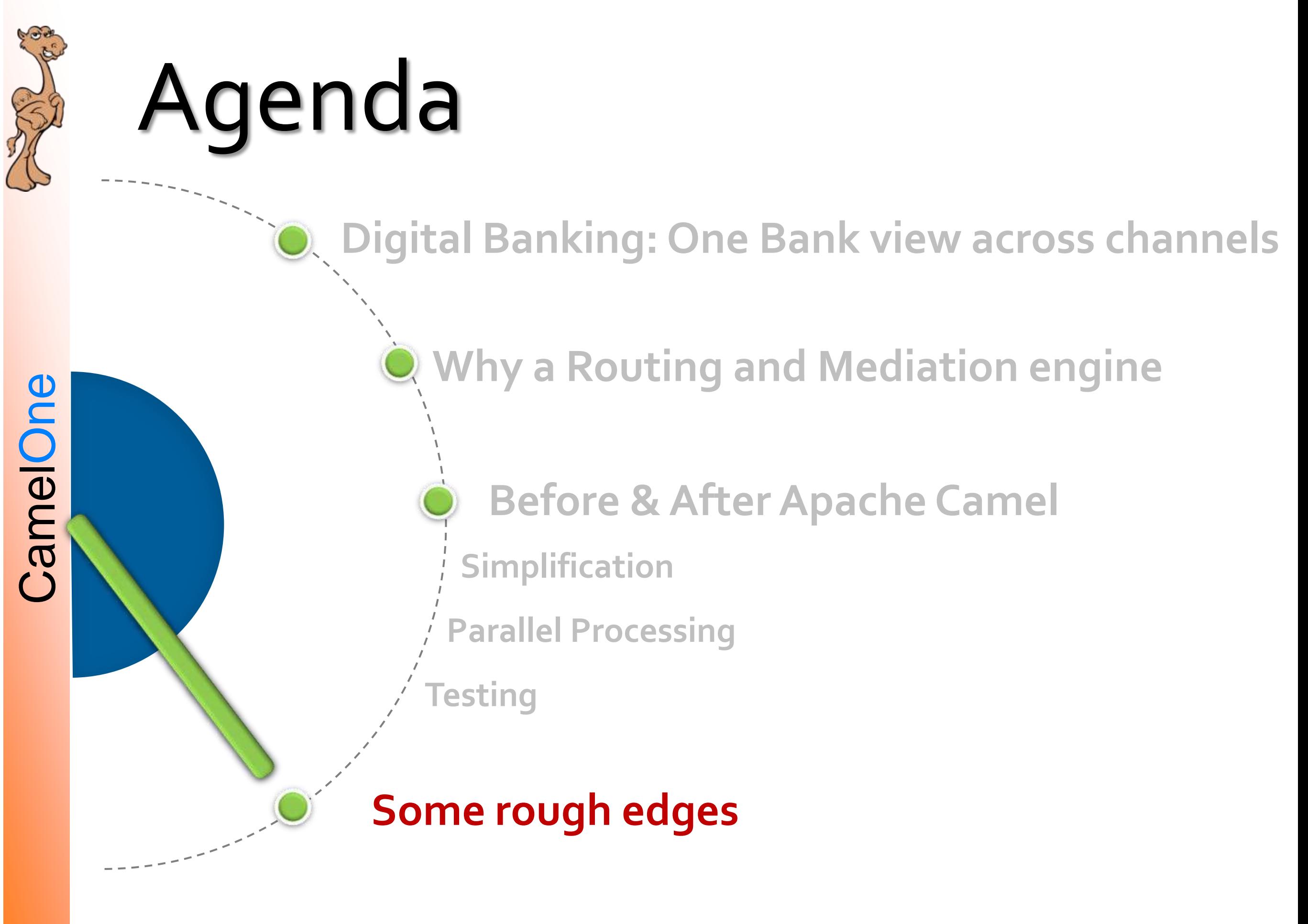

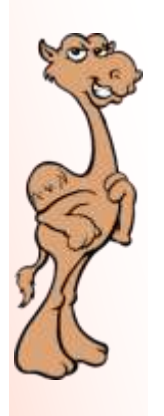

## Rough Edges

- List & Camel JMS
- List & Camel Simple expression
- CXF annotations & Camel
- Aggregation Strategy & Exceptions
- Graphical tooling

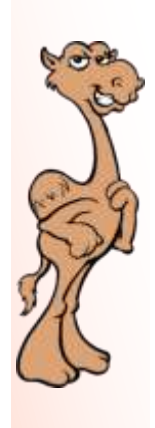

### ... The road ahead

- Hawt.io
- **SEDA**
- **Exception Handling with re-tries**
- Camel-blureprint
- Micro service scale the services that are more used than others

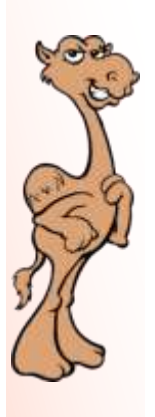

### "Banking" on Apache Camel

### **QUESTIONS**

rohit.sitani@capgemini.com

linkedin.com/in/rohitsitani

twitter.com/rohitsitani